# bizcard: A IAT<sub>F</sub>X $2\varepsilon$  package for business/visiting/calling cards<sup>∗</sup>

Sebastian Marius Kirsch skirsch@t-online.de

1999/09/04

#### Abstract

This is a package for typesetting business/visiting/calling cards<sup>1</sup> in the standard size  $2'' \times 3.5''$ .

## 1 Introduction

This style is an adaption of card.sty by Silvano Balemi, a L<sup>AT</sup>FX2.09 style for the same purpose. The original style file can be found under

```
CTAN:macros/latex209/contrib/misc/card.sty
```
I adapted it to  $\text{Lipx } 2_{\varepsilon}$ , wrote the documentation (the docs in Silvano's original file are, unfortunately, slightly wrong), and changed the size of the cards to the American standard size  $2'' \times 3.5''$ . (At least, there is a standard for biz cards in the USA.)

If you are interested in other uses for business cards, and a reason why they have to have the proportions  $4 \times 7$ , go to

```
http://users.aol.com/polygons/bcards/bcards1.html or
http://world.std.com/~j9/sponge/
```
### 2 Requirements

If the package finds that the current text area is not large enough for a sheet of biz cards  $(179 \text{ mm} \times 255 \text{ mm})$ , it will load the geometry package (from CTAN:macros/latex/contrib/supported/geometry/ to set a sufficiently large text area.

<sup>∗</sup>This file has version number 1.1, last revised 1999/09/04.

<sup>&</sup>lt;sup>1</sup>I'm unsure about the correct term; my dictionary says visiting/calling card, but 'visiting card' sounds awfully like a literal translation of the German 'Visitenkarte', and I've only heard them referred to as 'business cards', so that's what I'm calling them.

If you do not have the geometry package, or your version is too old, you can load a different package to enlarge the text area (eg. vmargin or typearea) before loading bizcard and thereby avoid loading geometry.

## 3 Installation

The actual package is produced by running TEX on bizcard.ins. This produces bizcard.sty, the style file, which must be moved where TEX can find it.

### 4 Options

The package accepts four options that affect how the dimensions of the cards are marked:

- star (default) tiny stars in the corners of the cards.
- none no marks. Figure out for yourself where the cards end. Allegedly useful for double-sided cards.
- frame full frames around the cards. Useful for designing new cards.
- flat non-invasive marks that are outside the cards (like crop marks.) Most useful if you are cutting the cards on a guillotine cutting machine.

# 5 The bizcard environment

The bizcard environment contains the description of the card. It is implemented via a picture environment with the \unitlength of 1 mm and the dimensions  $89\times51$ . Therefore, you can use all the picture commands in it—indeed, you have to.

The bizcard environment will print one page of 10 biz cards.

# 6 Example

The package is used like this:

```
1 \langle*example\rangle2 \documentclass[a4paper]{article}
3
4 \usepackage[flat]{bizcard}
5
6 \begin{document}
 7
8 \begin{bizcard}
9 \sffamily
10
```

```
11 \put(19,38){\makebox(50,5){\Large\bfseries Sebastian Kirsch}}
12 \put(19,32){\makebox(50,5){\large -- origami art --}}
13
14 \put(7,14){\makebox(79,4)[tl]{Marh{\"o}ferstra{\ss}e 23A}}
15 \put(7,10){\makebox(79,4)[tl]{66978 Clausen}}
16 \put(7,6){\makebox(79,4)[tl]{Germany}}
17
18 \put(43,14){\makebox(10,4)[tr]{e-mail:}}
19 \put(57,14){\makebox(25,4)[tr]{skirsch@t-online.de}}
20
21 \put(43,10){\makebox(10,4)[tr]{phone:}}
22 \put(57,10){\makebox(25,4)[tr]{+49\,6333\,4653}}
23
24 \put(43,6){\makebox(10,4)[tr]{fax:}}
25 \put(57,6){\makebox(25,4)[tr]{+49\,6333\,7222}}
26 \end{bizcard}
27
28 \end{document}
29 \langle/example\rangle
```
# 7 Legal rubbish

bizcard: A L<sup>AT</sup>EX 2<sub> $\varepsilon$ </sub> package for business/visiting/calling cards

Copyright © 1999 Sebastian Marius Kirsch (skirsch@t-online.de)

This program is free software; you can redistribute it and/or modify it under the terms of the GNU General Public License as published by the Free Software Foundation; either version 2, or (at your option) any later version.

This program is distributed in the hope that it will be useful, but WITHOUT ANY WARRANTY; without even the implied warranty of MERCHANTABILITY or FITNESS FOR A PARTICULAR PURPOSE. See the GNU General Public License for more details.

You should have received a copy of the GNU General Public License along with this program; see the file COPYING. If not, write to the Free Software Foundation, 59 Temple Place - Suite 330, Boston, MA 02111-1307, USA.

# 8 The docstrip modules

This file contains three modules to direct docstrip in generating the external files:

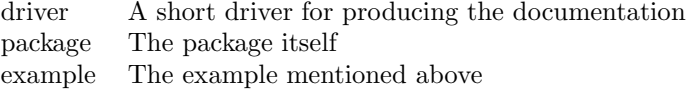

# 9 The Code

#### 9.1 Introduction

First we have to introduce ourselves.

```
30 \langle *package \rangle31 \NeedsTeXFormat{LaTeX2e}
32 \ProvidesPackage{bizcard}%
33 [\filedate\space v\fileversion\space Package for business cards]
```
#### 9.2 Marks

\newcommand\*{\bizcard@marks}{}

Create no marks. Useful when printing double-sided cards. \DeclareOption{none}{\renewcommand{\bizcard@marks}{}}

Draws the full frame around each card. Useful for designing a card. \DeclareOption{frame}{\renewcommand{\bizcard@marks}{%

```
37 \multiput(0,0)(0,51){6}{\line(1,0){178}}
38 \multiput(0,0)(89,0){3}{\line(0,1){255}}}}
```
Creates small star at all corners of all cards.

```
39 \DeclareOption{star}{\renewcommand{\bizcard@marks}{%
```
\multiput(0,0)(0,51){6}{\makebox(0.0,0.1)[c]{{\tiny +}}}

```
41 \multiput(89,0)(0,51){6}{\makebox(0.0,0.1)[c]{{\tiny +}}}
```

```
42 \multiput(178,0)(0,51){6}{\makebox(0.0,0.1)[c]{{\tiny +}}}}}
```
These marks are not invasive. Marks are not put on the cards. \DeclareOption{flat}{\renewcommand{\bizcard@marks}{%

```
44 \thinlines
45 \multiput(0,-.5)(89,0){3}{\line(0,-1){5}}
46 \multiput(0,255.5)(89,0){3}{\line(0,1){5}}
47 \multiput(-.5,0)(0,51){6}{\line(-1,0){5}}
```
\multiput(178.5,0)(0,51){6}{\line(1,0){5}}}}

```
Default marks are star marks.
49 \ExecuteOptions{star}
```
\ProcessOptions

#### 9.3 Type area

If the package finds that the dimensions of the body are too small to contain a sheet of biz cards, it will call the geometry package to make enough room.

```
52 \RequirePackage{ifthen}
```

```
53
54 \ifthenelse{%
```

```
55 \lengthtest{\textwidth<178.8mm}\or\lengthtest{\textheight<255mm}}{%
```
 \RequirePackage[body={178.8mm,255mm},noheadfoot]{geometry}[1998/04/08]% }{}

### 9.4 The bizcard environment

The bizcard environment uses two picture environments to typeset both the single card and the full sheet of pages.

```
58 \newsavebox{\bizcard@box}
59
60 \newenvironment{bizcard}{%
61 \setlength{\unitlength}{1mm}%
62 \begin{lrbox}{\bizcard@box}%
63 \begin{picture}(89,51)%
64 }{%
65 \end{picture}%
66 \end{lrbox}%
67 \thispagestyle{empty}%
68 \noindent\begin{picture}(178,255)(0,0)%
69 \multiput(0,0)(0,51){5}{\usebox{\bizcard@box}}
70 \multiput(89,0)(0,51){5}{\usebox{\bizcard@box}}
71 \bizcard@marks
72 \end{picture}
73 }
74 \langle/package\rangle
```